# THE VILLAIN

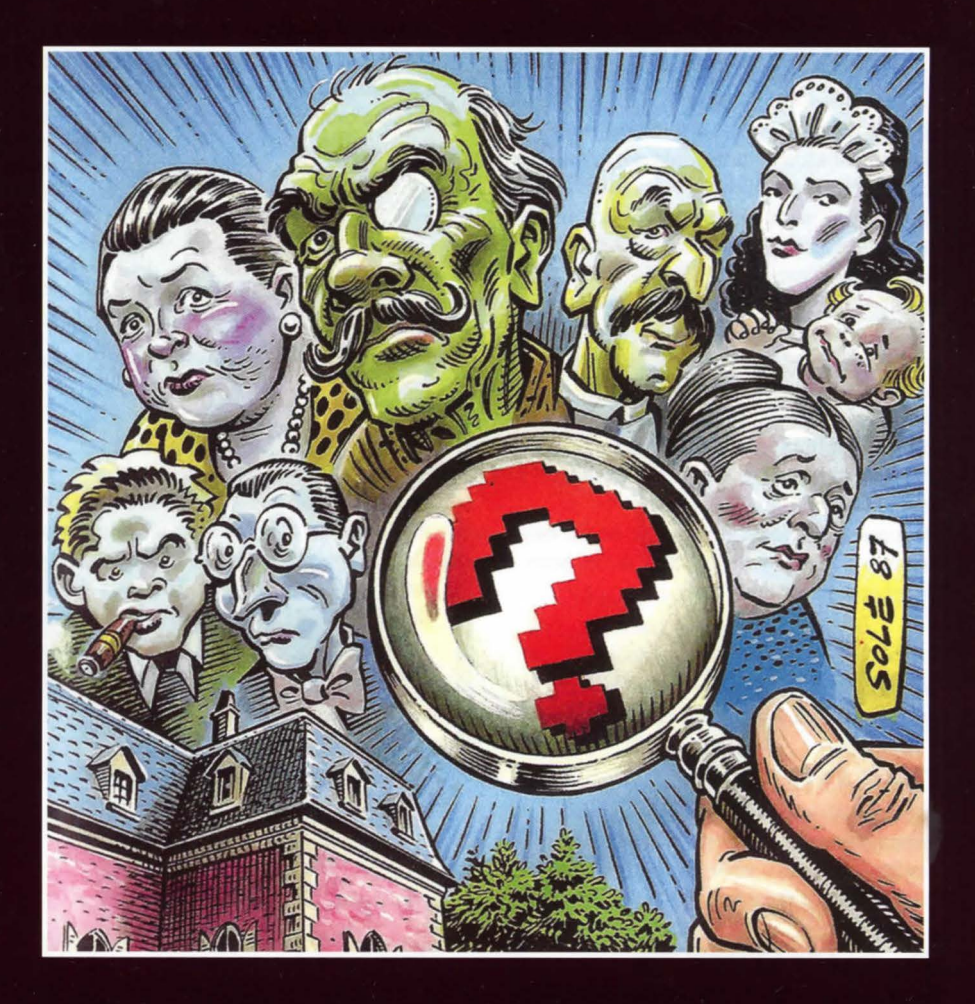

Jean-Louis LE BRETON **FROGGY SOFTWARE** Disk for the Apple II

# THE VILLAIN Jean-Louis LE BRETON © FROGGY SOFTWARE

disk for Apple II with 64kb and 80-column card

### Theme of the game

You sip your daily Kir in the dilapidated place that serves as your detective's office when the phone starts to ring. Your reputation as a detective has already crossed the boundaries of the Republic district, yet a little work would not harm your bank account.

The anxious voice of an elderly woman echoed in the handset: «Sir, I need your help, I am the Countess of La Fêlure, and my husband and I live in a manor house at the end of the town. Our servants and our cousins: the Dumoulin de La Felure, and I am very worried, because my husband has disappeared for two days.

Would you like to go to investigate, please? As soon as you find my husband, wait for me in the living room and try to clear up this matter. I will be able to show myself generous!»

Of course you accept and you are on the way to the manor of La Fêlure to elucidate the mystery of the disappearance of the Count...

### Manual

Insert your disk and switch on your Apple II.

# The GAMES

You can choose between four options: start an investigation (new, restart), resume a previous investigation (load), save the current investigation (save) or leave the game (quit).

# The FACILITIES

By typing «score» at any point in the game, you will see the status of your progress. Obviously, the investigation is completely and perfectly solved only when this curve reaches the 100% level! By typing «text» or «image», the game will only display in text mode or with images. «help» will tell you a few words from the dictionary.

How to play? - You can move by typing: north, south, east, west, up, down.

- You can type an option, see FACILITIES.

- You can conduct your investigation by typing phrases on the keyboard. No more than 100 characters per sentence. Long sentences require a little longer analysis time. If the computer does not understand, try to vary your vocabulary. Some examples, in the first room you can say:

- enter

- enter this beautiful mansion
- open the door.
- break a glass etc.

Note: At the beginning of your investigation, most rooms are empty. As you progress, different characters will appear.

## Total depression

You have been going round in circles for days without finding a single clue for your investigation. Depression and paranoia are waiting for you. Doctor Froggy can cure you. To obtain the solution of the game, write to docteurfroggy@brutaldeluxe.fr.

# The author

Jean-Louis Le Breton has already used several computer keyboards in recent years. He created the first French adventure game in 1982: Le Vampire Fou.

Since then, he has written or collaborated on the following programs:

on the Apple //: Paranoiak, Epidemie, Le Crime du Parking, Meme les pommes de terre ont des yeux, Le Mur de Berlin va sauter, la Femme qui ne supportait pas les ordinateurs.

on Macintosh: Canal Meurtre

 ${}^{11}_{54P}$ Sometimes better known by his pseudonym of Pépé Louis, he runs computer chronicles in various magazines and has published a novel by Shift Editions: Le Gang des Puces, and many other novels (Le libre choix de Clara Weiss, the Fafouine Babouin series) published by Editions du Canard Gascon.

Find Jean-Louis Le Breton's past and current productions on the internet at: http://www.jeanlouislebreton.com/

4

I 3

6

2

# Plan of the ground floor

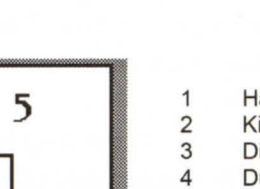

Hall Kitchen

Dining room

Dumoulin's bedroom

5 6

About the Apple II version

written by Jean-Louis Le Breton.

Shame on pirates. Long live Froggy.

Used with permission and at your own risk! Visit http://pferrie.host22.com/misc/appleii.htrn

tions on the internet at: http://www.brutaldeluxe.fr/

It is not copy-protected.

Technical aspect

This software was written for the Apple Il by Antoine Vignau and Olivier Zardini of Brutal Deluxe Software in May 2017. This is an original work. Find their produc-

This game was written in assembler with Merlin 32 from Brutal Deluxe Software, from the Pascal source code

LZ4 unpacker (6502 version), © 2013 by Peter Ferrie.

### Plan of the first floor

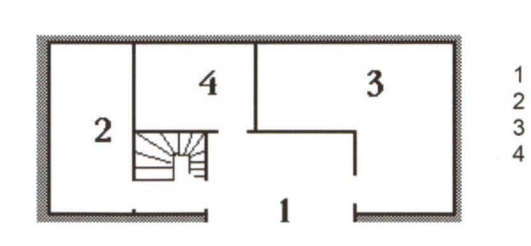

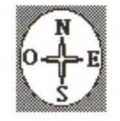

- Living room Bathroom
- The Count's room

Boudoir

2 3 4

**Library** Toilet

# **THE VILLAIN Jean-Louis LE BRETON** © FROGGY SOFTWARE

disk for Apple II with 64kb and 80-column card

You sip your daily Kir in the dilapidated place that serves as your detective's office when the phone starts to ring. Your reputation as a detective has already crossed the boundaries of the Republic district, yet a little work would not harm your bank account.

The anxious voice of an elderly woman echoed in the handset: «Sir, I need your help, I am the Countess of La Fêlure, and my husband and I live in a manor house at the end of the town. We live there with our servants and our cousins, the Dumoulin de La Fêlure. I am really worried because my husband has disappeared for two days...

Would you like to go to investigate, please? As soon as you find my husband, wait for me in the living room and try to solve that mystery. I will be able to show myself generous!»

Of course you accept and you are on the way to the manor of La Fêlure to elucidate the mystery of the disappearance of the Count...

Apple et Apple II are registered trademarks of Apple Computer, Inc.

Cover design by Jean Solé Froggy logo by Jean-Michel Ucciani

© Froggy Software-1987-2017

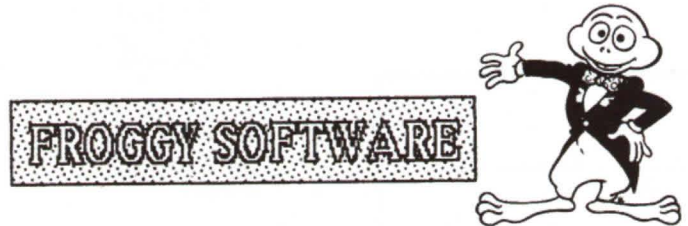